**new/usr/src/cmd/stat/Makefile**

**e** 1 **\*\*\*\*\*\*\*\*\*\*\*\*\*\*\*\*\*\*\*\*\*\*\*\*\*\*\*\*\*\*\*\*\*\*\*\*\*\*\*\*\*\*\*\*\*\*\*\*\*\*\*\*\*\*\*\*\*\* 1267 Wed Nov 28 23:08:57 2012new/usr/src/cmd/stat/Makefile 749 "/usr/bin/kstat" should be rewritten in C Reviewed by: Garrett D'Amore <garrett@damore.org> Reviewed by: Brendan Gregg <brendan.gregg@joyent.com>kstat \*\*\*\*\*\*\*\*\*\*\*\*\*\*\*\*\*\*\*\*\*\*\*\*\*\*\*\*\*\*\*\*\*\*\*\*\*\*\*\*\*\*\*\*\*\*\*\*\*\*\*\*\*\*\*\*\*\***<sup>1</sup> # <sup>2</sup> # CDDL HEADER START <sup>3</sup> # <sup>4</sup> # The contents of this file are subject to the terms of the <sup>5</sup> # Common Development and Distribution License (the "License"). <sup>6</sup> # You may not use this file except in compliance with the License. <sup>7</sup> # <sup>8</sup> # You can obtain a copy of the license at usr/src/OPENSOLARIS.LICENSE <sup>9</sup> # or http://www.opensolaris.org/os/licensing. <sup>10</sup> # See the License for the specific language governing permissions <sup>11</sup> # and limitations under the License. <sup>12</sup> # <sup>13</sup> # When distributing Covered Code, include this CDDL HEADER in each <sup>14</sup> # file and include the License file at usr/src/OPENSOLARIS.LICENSE. <sup>15</sup> # If applicable, add the following below this CDDL HEADER, with the <sup>16</sup> # fields enclosed by brackets "[]" replaced with your own identifying <sup>17</sup> # information: Portions Copyright [yyyy] [name of copyright owner] <sup>18</sup> # <sup>19</sup> # CDDL HEADER END  $\begin{array}{c} 20 \\ 21 \end{array}$ <sup>21</sup> # <sup>22</sup> # Copyright 2006 Sun Microsystems, Inc. All rights reserved. <sup>23</sup> # Use is subject to license terms. <sup>24</sup> # 25 #ident "%Z%%M% %I% %E% SMI" 26 #<br>25 H <sup>25</sup> # cmd/stat/Makefile <sup>26</sup> # <sup>28</sup> include ../Makefile.cmd 30 SUBDIRS= **SUBDIRS= iostat mpstat vmstat fsstat kstat**  $32$  SUBDIRS= iostat mpstat vmstat fsstat

 $32$  all  $:=$  TARGET = all<br> $33$  install  $:=$  TARGET = ins 33 install := TARGET = install<br>34 clean := TARGET = clean 34 clean := TARGET = clean<br>35 clobber := TARGET = clobbe <sup>35</sup> clobber := TARGET = clobber  $36$  lint := TARGET = lint<br> $37$   $\text{msg}$  := TARGET =  $\text{msg}$  $TARGE = \_{msg}$ 

<sup>39</sup> .KEEP\_STATE:

41 all install lint clean clobber msg: \$(SUBDIRS)

 $43 \; \text{S(SUBDIRS)}: \text{FRC}$ <br> $44 \; \text{Qcd} \; \text{S@};$ 

@cd \$@; pwd; \$(MAKE) \$(MFLAGS) \$(TARGET)

<sup>46</sup> FRC:

**new/usr/src/cmd/stat/kstat/Makefile<sup>1</sup>**

## **\*\*\*\*\*\*\*\*\*\*\*\*\*\*\*\*\*\*\*\*\*\*\*\*\*\*\*\*\*\*\*\*\*\*\*\*\*\*\*\*\*\*\*\*\*\*\*\*\*\*\*\*\*\*\*\*\*\***

## **new/usr/src/cmd/stat/kstat/Makefile**

**lint: lint\_SRCS**

**include \$(SRC)/cmd/Makefile.targ** 62 **#endif /\* ! codereview \*/**

 **1613 Wed Nov 28 23:08:57 2012 new/usr/src/cmd/stat/kstat/Makefile 749 "/usr/bin/kstat" should be rewritten in C Reviewed by: Garrett D'Amore <garrett@damore.org> Reviewed by: Brendan Gregg <brendan.gregg@joyent.com>kstat \*\*\*\*\*\*\*\*\*\*\*\*\*\*\*\*\*\*\*\*\*\*\*\*\*\*\*\*\*\*\*\*\*\*\*\*\*\*\*\*\*\*\*\*\*\*\*\*\*\*\*\*\*\*\*\*\*\* #** 2 **# CDDL HEADER START** 3 **#** 4 **# The contents of this file are subject to the terms of the** 5 **# Common Development and Distribution License (the "License").** 6 **# You may not use this file except in compliance with the License.** 7 # **#** 8 **# You can obtain a copy of the license at usr/src/OPENSOLARIS.LICENSE** 9 **# or http://www.opensolaris.org/os/licensing. # See the License for the specific language governing permissions # and limitations under the License.**  $12.4$  **# # When distributing Covered Code, include this CDDL HEADER in each # file and include the License file at usr/src/OPENSOLARIS.LICENSE. # If applicable, add the following below this CDDL HEADER, with the # fields enclosed by brackets "[]" replaced with your own identifying # information: Portions Copyright [yyyy] [name of copyright owner] # # CDDL HEADER END # # # Copyright 2009 Sun Microsystems, Inc. All rights reserved. # Use is subject to license terms. # PROG = kstat OBJS = kstat.o SRCS =\$(OBJS:%.o=%.c) \$(COMMON\_SRCS) include \$(SRC)/cmd/Makefile.cmd include \$(SRC)/cmd/stat/Makefile.stat LDLIBS += -lavl -lcmdutils -ldevinfo -lgen -lkstat CFLAGS += \$(CCVERBOSE) -I\${STATCOMMONDIR} CERRWARN += -\_gcc=-Wno-uninitialized** 36 **CERRWARN += -\_gcc=-Wno-switch CERRWARN += -\_gcc=-Wno-parentheses FILEMODE= 0555 lint := LINTFLAGS = -muxs -I\$(STATCOMMONDIR) .KEEP\_STATE: all: \$(PROG) install: all \$(ROOTPROG) \$(PROG): \$(OBJS) \$(COMMON\_OBJS) \$(LINK.c) -o \$(PROG) \$(OBJS) \$(COMMON\_OBJS) \$(LDLIBS) \$(POST\_PROCESS) %.o : \$(STATCOMMONDIR)/%.c \$(COMPILE.c) -o \$@ \$< \$(POST\_PROCESS\_O) clean: -\$(RM) \$(OBJS) \$(COMMON\_OBJS)**

**new/usr/src/cmd/stat/kstat/kstat.c 1 \*\*\*\*\*\*\*\*\*\*\*\*\*\*\*\*\*\*\*\*\*\*\*\*\*\*\*\*\*\*\*\*\*\*\*\*\*\*\*\*\*\*\*\*\*\*\*\*\*\*\*\*\*\*\*\*\*\* 34125 Wed Nov 28 23:08:58 2012 new/usr/src/cmd/stat/kstat/kstat.c 749 "/usr/bin/kstat" should be rewritten in C Reviewed by: Garrett D'Amore <garrett@damore.org> Reviewed by: Brendan Gregg <brendan.gregg@joyent.com>kstat \*\*\*\*\*\*\*\*\*\*\*\*\*\*\*\*\*\*\*\*\*\*\*\*\*\*\*\*\*\*\*\*\*\*\*\*\*\*\*\*\*\*\*\*\*\*\*\*\*\*\*\*\*\*\*\*\*\***1 **/\* \* CDDL HEADER START \* \* The contents of this file are subject to the terms of the \* Common Development and Distribution License (the "License"). \* You may not use this file except in compliance with the License. \* \* You can obtain a copy of the license at usr/src/OPENSOLARIS.LICENSE \* or http://www.opensolaris.org/os/licensing. \* See the License for the specific language governing permissions \* and limitations under the License. \* \* When distributing Covered Code, include this CDDL HEADER in each \* file and include the License file at usr/src/OPENSOLARIS.LICENSE. \* If applicable, add the following below this CDDL HEADER, with the \* fields enclosed by brackets "[]" replaced with your own identifying \* information: Portions Copyright [yyyy] [name of copyright owner] \* \* CDDL HEADER END \*/ /\* \* Copyright (c) 1999, 2010, Oracle and/or its affiliates. All rights reserved. \* Copyright (c) 2012 David Hoeppner. All rights reserved. \*/ /\* \* Display kernel statistics \* \* This is a reimplementation of the perl kstat command originally found \* under usr/src/cmd/kstat/kstat.pl \* \* Incompatibilities: \* - perl regular expressions not longer supported \* - options checking is stricter \* \* Flags added: \* -C similar to the -p option but value is separated by a colon \* -h display help \* -j json format \*/ #include <assert.h> #include <ctype.h> #include <errno.h> #include <kstat.h> #include <langinfo.h> #include <libgen.h> #include <limits.h> #include <locale.h> #include <signal.h> #include <stddef.h>** 53 #include cstdio.h> **#include <stdio.h> #include <stdlib.h> #include <string.h> #include <strings.h> #include <time.h> #include <unistd.h> new/usr/src/cmd/stat/kstat/kstat.c int { \*/**

 **<sup>2</sup> #include <sys/list.h> #include <sys/time.h> #include <sys/types.h> #include "kstat.h" #include "statcommon.h"** 66 char **char \*cmdname = "kstat"; /\* Name of this command \*/** int **int caught\_cont = 0; /\* Have caught a SIGCONT \*/ static uint\_t g\_timestamp\_fmt = NODATE; /\* Helper flag - header was printed already? \*/ static boolean\_t g\_headerflg; /\* Saved command line options \*/ static boolean\_t g\_cflg = B\_FALSE; static boolean\_t g\_jflg = B\_FALSE; static boolean\_t g\_lflg = B\_FALSE; static boolean\_t g\_pflg = B\_FALSE; static boolean\_t g\_qflg = B\_FALSE;** 80 static char **static char \*g\_ks\_class = "\*"; /\* Return zero if a selector did match \*/** 83 static int **static int g\_matched = 1; /\* Sorted list of kstat instances \*/ static list\_t instances\_list; static list\_t selector\_list; main(int argc, char \*\*argv) ks\_selector\_t \*nselector;**  $ks\_selector_t$  \*uselector<sub>t</sub> \*uselector; **kstat\_ctl\_t \*kc; hrtime\_t start\_n; hrtime\_t period\_n; boolean\_t**<br>**boolean\_t**<br>**nselflg** = B\_FALSE **boolean\_t**<br>**boolean\_t**<br>**boolean\_t**<br>**uselflg\_=\_B\_FALSE; boolean\_t**<br>char<br> $*q$ ;<br> $q$  **char \*q; int**<br> **int**<br> **infinite** *c* **int**<br> **int**<br> **interval** = 0;<br> **interval** = 0; **int interval = 0;**<br>**int n** = 0; **int n = 0; int c, m, tmp; (void) setlocale(LC\_ALL, "");** 108 #if !defined(TEXT DOMAIN) /\* Should be defined by cc -D \*/ 109 #define TEXT\_DOMAIN "SYS\_TEST" /\* Use this only if it wasn't \*/ **#endif (void) textdomain(TEXT\_DOMAIN); /\* \* Create the selector list and a dummy default selector to match \* everything. While we process the cmdline options we will add \* selectors to this list. list\_create(&selector\_list, sizeof (ks\_selector\_t), offsetof(ks selector t, ks next)); nselector = new\_selector(); /\* \* Parse named command line arguments.**

192

193

195

196

197

198

 $200$ 

201

203

206 **\*/**

207208

209210

211

212

 $214$ 

215

217

218

219

220

222

 $223$ 

224

225

226

227

 $228$ 

229

230

231

233

234

235

236

238

239

240

242

243

244

246

247

248

250

251

252

253

254

255

**new/usr/src/cmd/stat/kstat/kstat.c**

 **<sup>3</sup>** 125 **\*/ while ((c = getopt(argc, argv, "h?CqjlpT:m:i:n:s:c:")) != EOF)** 126127 **switch (c) {** 128 **case 'h': case '?':** 129130 **usage();** 131 **exit(0);** 132 **break; case 'C':** 133134 **g\_pflg = g\_cflg = B\_TRUE;** 135 **break; case 'q':** 136137 **g\_qflg = B\_TRUE;** 138 **break; case 'j':** 139140 **g\_jflg = B\_TRUE;** 141 **break; case 'l':** 142143 $g_pflg = g_lflg = B_TRUE;$ <br>break; 144 **break; case 'p':** 145146 **g\_pflg = B\_TRUE;** 147 **break;** 148 **case 'T':** 149 **switch (\*optarg) {** 150 **case 'd':** 151 **g\_timestamp\_fmt = DDATE;** 152 **break;** 153 **case 'u':** 154 **g\_timestamp\_fmt = UDATE;** 155 **break; default:** 156157 **errflg = B\_TRUE;** 158 **}** 159 **break; case 'm':** 160161 **nselflg = B\_TRUE;** 162162 **nselector->ks\_module =**<br>163 **(char \*)safe strdu** 163 **(char \*)safe\_strdup(optarg);**164 **break; case 'i':** 165166 **nselflg = B\_TRUE;**  $\frac{167}{168}$  **nselector->ks\_instance =** (char \*)safe strdup(optarg); 169 **break;** 170 **case 'n':** 171 **nselflg = B\_TRUE;** 172172 **nselector->ks\_name =**<br>173 **(char \*)safe stro** (char \*)safe\_strdup(optarg);<br>break; 174 **break; case 's':** 175176 **nselflg = B\_TRUE;** 177 **nselector->ks\_statistic =** (char \*)safe\_strdup(optarg);<br>break: 179 **break; case 'c':** 180181181 **g\_ks\_class =**<br>182 **g\_ks\_class** = (char \*)safe strdup(optarg); 183 **break; default:** 184185 **errflg = B\_TRUE;** 186 **break;** 187 **}** 189 **if (g\_qflg && (g\_jflg || g\_pflg)) {** 190**(void) fprintf(stderr, gettext(**

 **<sup>4</sup>** 191 **"-q and -lpj are mutually exclusive\n"));**errflg = B\_TRUE; **} if (errflg) { usage(); exit(2); } argc -= optind; argv += optind; /\*** 204 **\* Consume the rest of the command line. Parsing the**205 **\* unnamed command line arguments. while (argc--) { errno = 0; tmp = strtoul(\*argv, &q, 10); if (tmp == ULONG\_MAX && errno == ERANGE) {**  $if (n == 0)$  **(void) fprintf(stderr, gettext(** 213 **"Interval is too large\n")); } else if (n == 1) { (void) fprintf(stderr, gettext(** <sup>"</sup>Count is too large\n")); **} usage(); exit(2); } if** (errno != 0  $| \cdot | *q$  != '\0') { **m = 0; uselector = new\_selector();** while  $((q = (char * )strsep(argv, ":")) != NULL)$  {<br> $m++;$  **m++; if (m > 4) { free(uselector); usage(); exit(2); } if**  $(*\alpha := ' \ 0')$  **switch (m) { case 1: uselector->ks\_module =**<br>236 **uses and the use of the set of the set of the set of the set of the set of the set of the set of the set of the set of the set of the set of the set of the set of the set of the set of the set** (char \*)safe\_strdup(q);<br>break: 8 **break; case 2:** <sup>240</sup> **uselector->ks\_instance =**<br>
<sup>241</sup> **(char \*)safe strdup(c)** (char \*)safe\_strdup(q);<br>break: **break; case 3:** <sup>244</sup><br>
<sup>245</sup>/<sub>245</sub> **uselector->ks\_name =**<br>
<sup>245</sup>/<sub>245</sub> **(char \*)safe stro** 245 **(char \*)safe\_strdup(q); break; case 4:** <sup>248</sup> **uselector->ks\_statistic =**<br>
249 **uselector->ks\_statistic =**<br>
(char \*)safe strdup(q) (char \*)safe\_strdup(q);<br>break: **break; default:** assert(B\_FALSE); **} } }**

 **<sup>5</sup>** 257 **if (m < 4) {** 258 **free(uselector);**  $259$  **usage();** 260 $\{$  exit(2); 261 **}** 263 **uselflg = B\_TRUE;** 264 **list\_insert\_tail(&selector\_list, uselector);** 265 **} else {** 266 **if (tmp < 1) {** 267 $if (n == 0)$ 268 **(void) fprintf(stderr, gettext(** 269 **"Interval must be an "**270 **"integer >= 1"));**271 **} else if (n == 1) {** 272 **(void) fprintf(stderr, gettext(** 273 **"Count must be an integer >= 1"));**274 **}** 275 **usage();** 276 **exit(2);** 277 **} else {** 278**if (n == 0) {**

**}**

**argv++;**

**}**

**}**

**}**

**n++;**

**count = -1; } else if (n == 1) {**

**new/usr/src/cmd/stat/kstat/kstat.c**

279

280

281282

283

284

285

286

287

288

289

290

291

293

295 **\*/**

296297

298

301

302

303

304

305

306307

308

318

319

321

322

 **/\*** 294 **\* Check if we founded a named selector on the cmdline. if (uselflg) { if (nselflg) { (void) fprintf(stderr, gettext(** 299 **"module:instance:name:statistic and "** 300 **"-m -i -n -s are mutually exclusive")); usage(); exit(2); } else { free(nselector); } } else { list\_insert\_tail(&selector\_list, nselector); }**

**} else {**

 $interval = tmp;$ <br> $count = -1;$ 

**count = tmp;**

**usage();**

**exit(2);**

310 **assert(!list\_is\_empty(&selector\_list));** 312 **list\_create(&instances\_list, sizeof (ks\_instance\_t),** 313 **offsetof(ks\_instance\_t, ks\_next));**315 **kc = kstat\_open();** 316 **if (kc == NULL) {** 317**perror("kstat\_open");**

 **exit(3); } if (count > 1) { if (signal(SIGCONT, cont\_handler) == SIG\_ERR) {** **new/usr/src/cmd/stat/kstat/kstat.c <sup>6</sup>** 323 **(void) fprintf(stderr, gettext(** 324 **"signal failed"));**325 $\begin{matrix} \text{exit}(3) \\ \text{y} \end{matrix}$ 326 **}** 327 **}** 329 **period\_n = (hrtime\_t)interval \* NANOSEC;** 330 **start\_n = gethrtime();** 332 **while (count == -1 || count-- > 0) {** 333 **ks\_instances\_read(kc);** 334 **ks\_instances\_print();** 336 **if (interval && count) {** 337<br>338 **sleep\_until(&start\_n, period\_n, infinite\_cycles,**  $\&$ caught cont); **(void) kstat\_chain\_update(kc);** 339340(void) putchar( $\sqrt{n'}$ ); 341 **}** 342 **}** 344 **(void) kstat\_close(kc);** 346 **return (g\_matched);** 347 **}** 349 **/\*** 350 **\* Print usage.**351 **\*/** 352 **static void** 353 **usage(void)** 354 **{** 355355 **(void) fprintf(stderr, gettext)**<br>356 **"Usage:**\n" 356 **"Usage:\n"** <sup>357</sup> **"kstat [ -Cjlpq ] [ -T d|u ] [ -c class ]\n"** 358 **" [ -m module ] [ -i instance ] [ -n name ] [ -s statistic ]\n"**359 **" [ interval [ count ] ]\n"** <sup>360</sup> **"kstat [ -Cjlpq ] [ -T d|u ] [ -c class ]\n"** 361 **" [ module:instance:name:statistic ... ]\n"**362 **" [ interval [ count ] ]\n"));**363 **}** 365 **/\*** 366 **\* Sort compare function.**367 **\*/** 368 **static int** 369 **compare\_instances(ks\_instance\_t \*l\_arg, ks\_instance\_t \*r\_arg)** 370 **{** 371 **int rval;** 373 **rval = strcasecmp(l\_arg->ks\_module, r\_arg->ks\_module);** 374 **if (rval == 0) {** 375 **if (l\_arg->ks\_instance == r\_arg->ks\_instance) {** 376 **return (strcasecmp(l\_arg->ks\_name, r\_arg->ks\_name));** 377} else if (l arg->ks instance < r arg->ks instance)  $\sqrt{}$ 378 **return (-1);** 379 **} else {** 380 **return (1);** 381 **} } else {** 382383final *return* (rval); 384 **}** 385 **}** 387 **/\*** 388 **\* Inserts an instance in the per selector list.**

**new/usr/src/cmd/stat/kstat/kstat.c**

```
 7
389 */
390 static void
391 nvpair_insert(ks_instance_t *ksi, char *name, ks_value_t *value,
392 uchar_t data_type)393 {
394 ks_nvpair_t *instance;
395 ks_nvpair_t *tmp;
397 instance = (ks_nvpair_t *)malloc(sizeof (ks_nvpair_t));
398 if (instance == NULL) {
399 perror("malloc");
400 exit(3);
401 }
403 (void) strlcpy(instance->name, name, KSTAT_STRLEN);
404(void) memcpy(&instance->value, value, sizeof (ks value t));
405 instance->data_type = data_type;
407 tmp = list_head(&ksi->ks_nvlist);
408 while (tmp != NULL && strcasecmp(instance->name, tmp->name) > 0)
409 tmp = list_next(&ksi->ks_nvlist, tmp);
411 list_insert_before(&ksi->ks_nvlist, tmp, instance);
412 }
414 /*
415 * Allocates a new all-matching selector.416 */
417 static ks_selector_t *
418 new_selector(void)
419 {
420 ks_selector_t *selector;
422 selector = (ks_selector_t *)malloc(sizeof (ks_selector_t));
423 if (selector == NULL) {
424 perror("malloc");
425 exit(3);
426 }
428 list_link_init(&selector->ks_next);
430 selector->ks_module = "*";
431 selector->ks_instance = "*";
432 selector->ks_name = "*";
433 selector->ks_statistic = "*";
435 return (selector);
436 }
438 /*
439 * This function was taken from the perl kstat module code - please440 * see for further comments there.441 */
442 static kstat_raw_reader_t
443 lookup_raw_kstat_fn(char *module, char *name)
444 {
445 char key[KSTAT_STRLEN * 2];
 register char *f, *t;
446447 int n = 0;
449for (f = module, t = key; *f != ' \ 0'; f++, t++) {
450while (*f != ' \ 0' \ \&& \text{isdigit}(*f))<br>f++;451 f++;
452 *t = *f;
453 }
454 *t++ = ':';
```

```
456for (f = name; *f := \sqrt{0'}; f++, t++) {
457 while (*f != '\0' && isdigit(*f))
4588<br>
9<br>
2<br>
*t = *f;<br>
<sup>*</sup>t = *f;
459460 }
461*t = '10';463 while (ks_raw_lookup[n].fn != NULL) {
464if (strncmp(ks raw lookup[n].name, key, strlen(key)) == 0)465return (ks_raw_lookup[n].fn);
466 n++;
467 }
469 return (0);
470 }
472/ /*
473 * Iterate over all kernel statistics and save matches.474 */
475 static void
476 ks_instances_read(kstat_ctl_t *kc)
477 {
478 kstat_raw_reader_t save_raw = NULL;
479kid_t<br>
ks selector t *selector;
480ks_selector_t *selee<br>ks instance t *ksi:
481 ks_instance_t *ksi;
482 ks_instance_t *tmp;
483 kstat_t *kp;
484\frac{b}{\text{color}}485 char *ks_number;
487for (kp = kc - \times kc \text{ chain}; kp != NULL}; kp = kp - \times ks \text{ next}) {
488 /* Don't bother storing the kstat headers */
489 if (strncmp(kp->ks_name, "kstat_", 6) == 0) {
490 continue;
491 }
493 /* Don't bother storing raw stats we don't understand */
494 if (kp->ks_type == KSTAT_TYPE_RAW) {
495495 save_raw = lookup_raw_kstat_fn(kp->ks_module,<br>
kp->ks_name):
                            496 kp->ks_name);
 if (save_raw == NULL) {
497498 #ifdef REPORT_UNKNOWN
499 (void) fprintf(stderr,
500 "Unknown kstat type %s:%d:%s - "
501 "%d of size %d\n", kp->ks_module,502 kp->ks_instance, kp->ks_name,
503 kp->ks_ndata, kp->ks_data_size);504 #endif
505 continue;
506 }
507 }
509 /*
510 * Iterate over the list of selectors and skip<br>511 * instances we dont want. We filter for statis

511 * instances we dont want. We filter for statistics512 * later, as we dont know them yet.513 */
 skip = B_FALSE;
514515 (void) asprintf(&ks_number, "%d", kp->ks_instance);
516 selector = list_head(&selector_list);
517 while (selector != NULL) {
518 if (!(gmatch(kp->ks_module, selector->ks_module) != 0 &&
519 gmatch(ks_number, selector->ks_instance) != 0 &&520 gmatch(kp->ks_name, selector->ks_name) != 0 &&
```
**new/usr/src/cmd/stat/kstat/kstat.c**

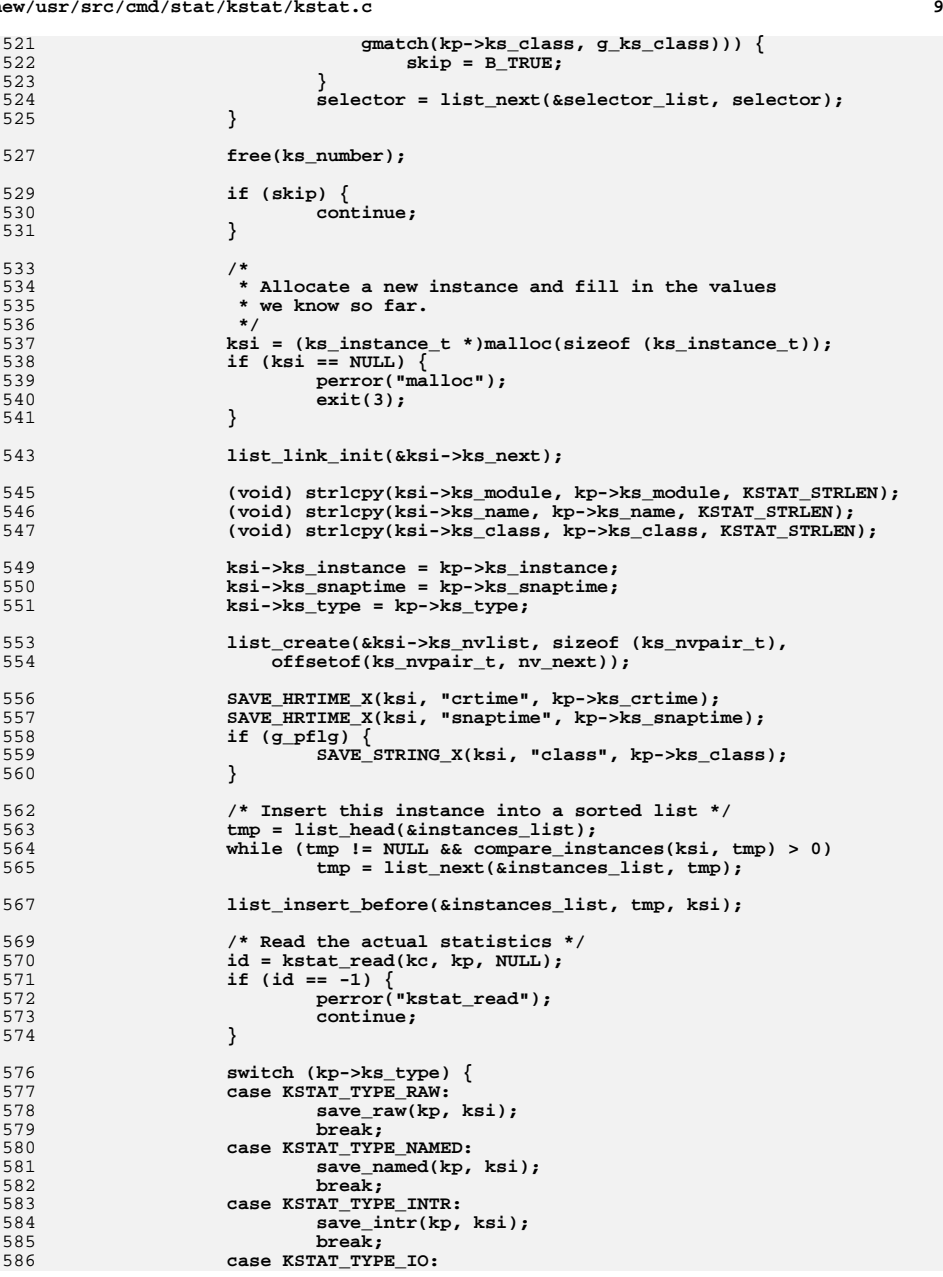

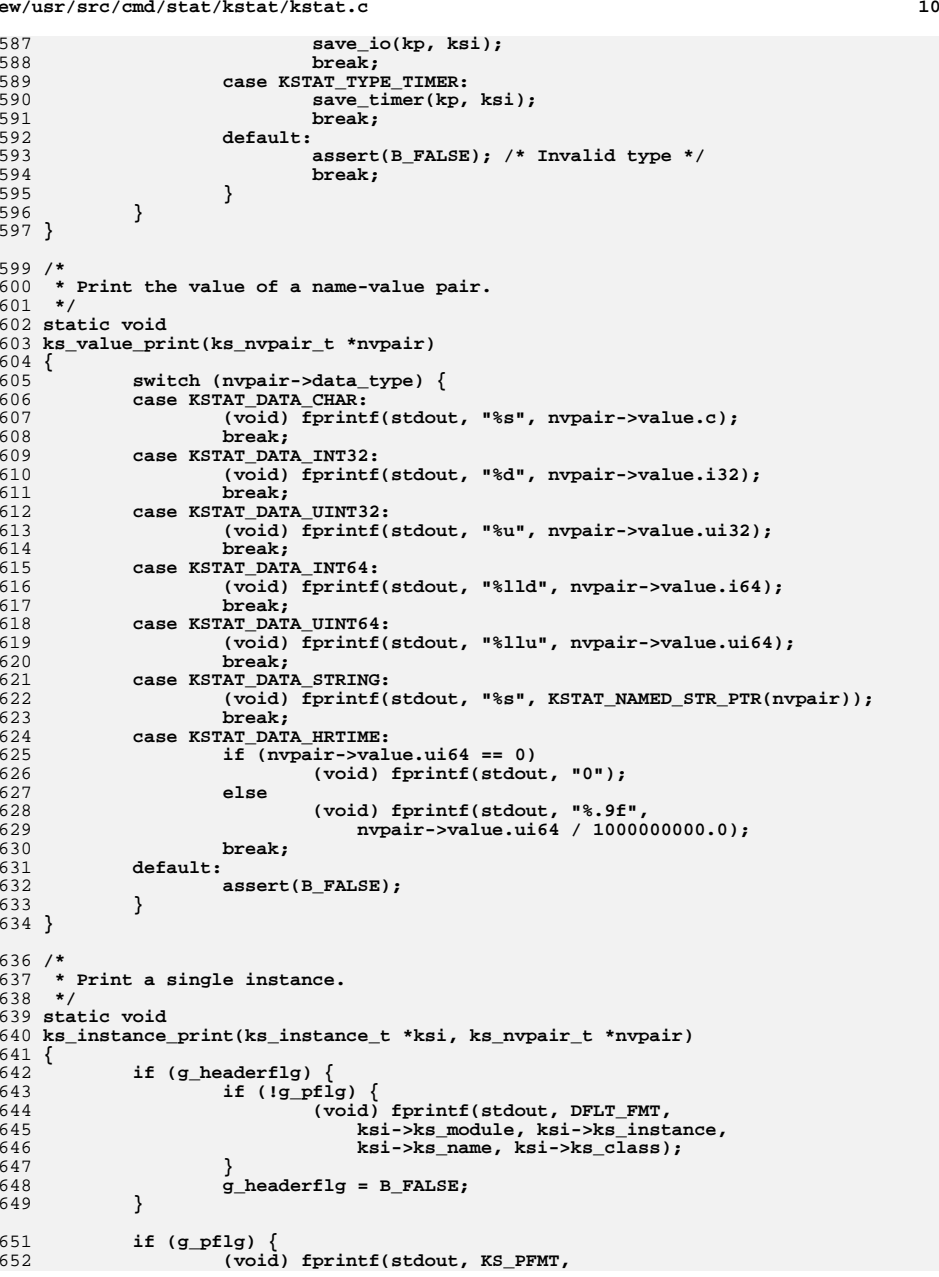

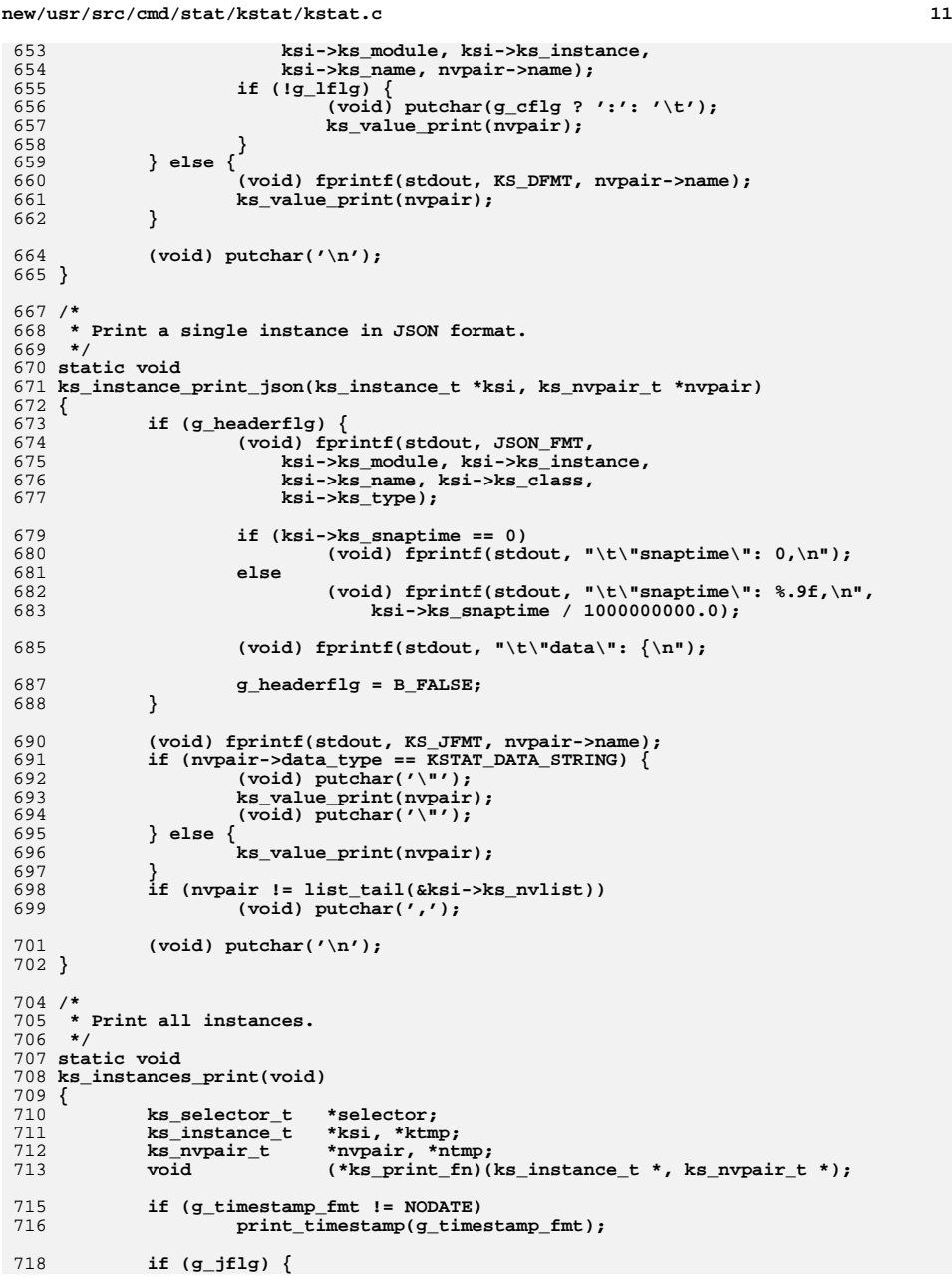

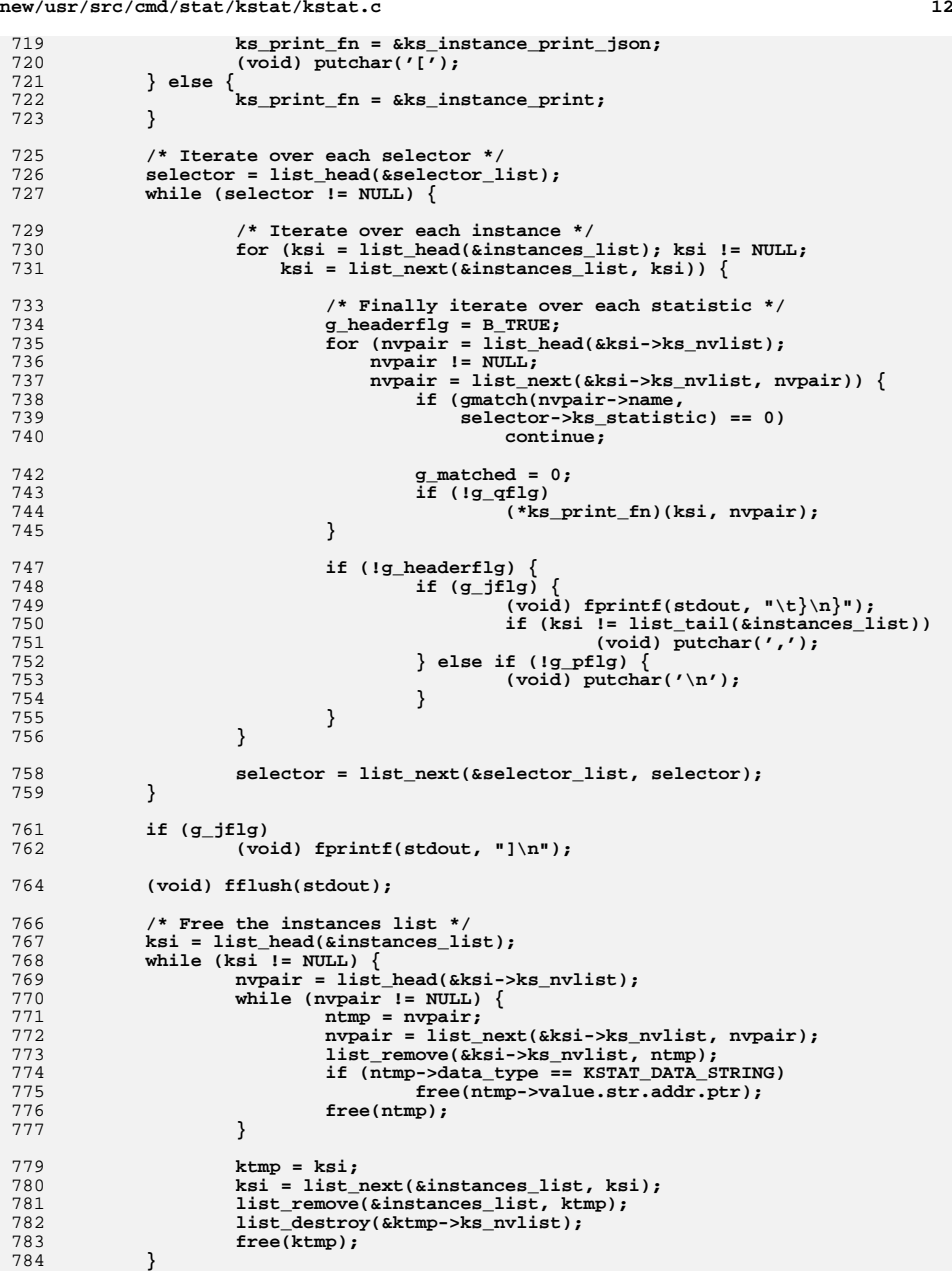

**<sup>13</sup>**

785 **}**

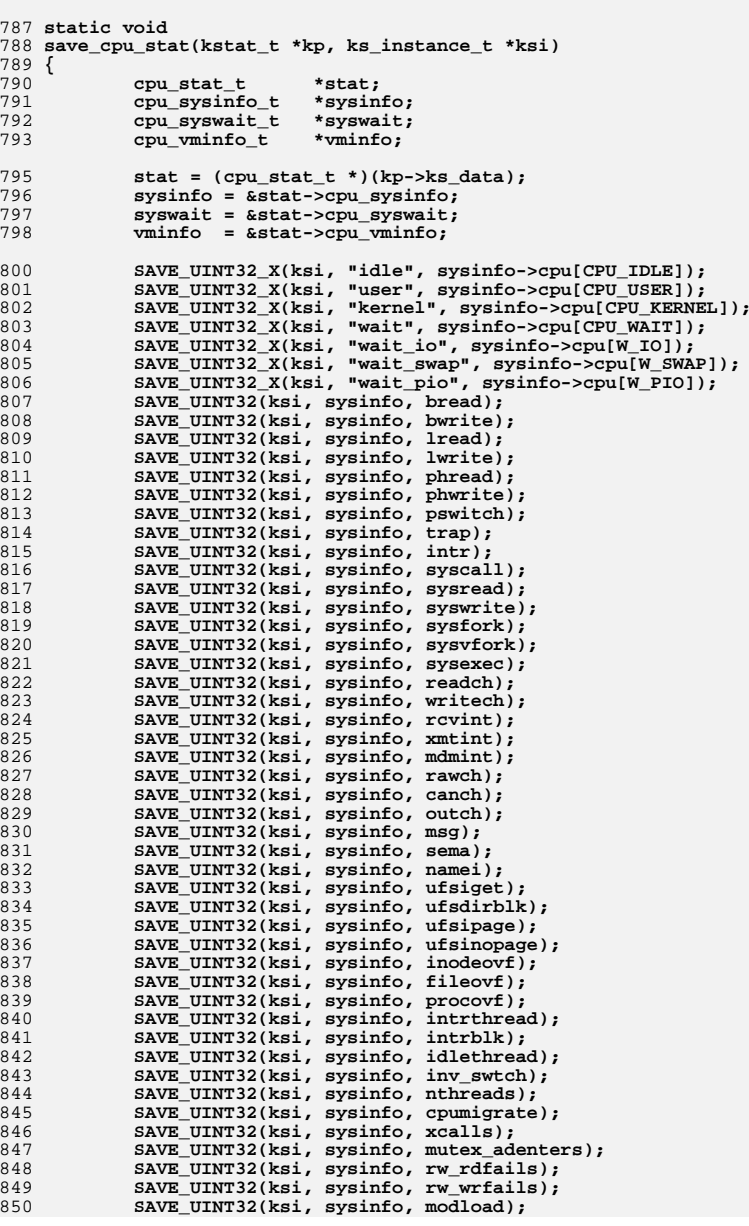

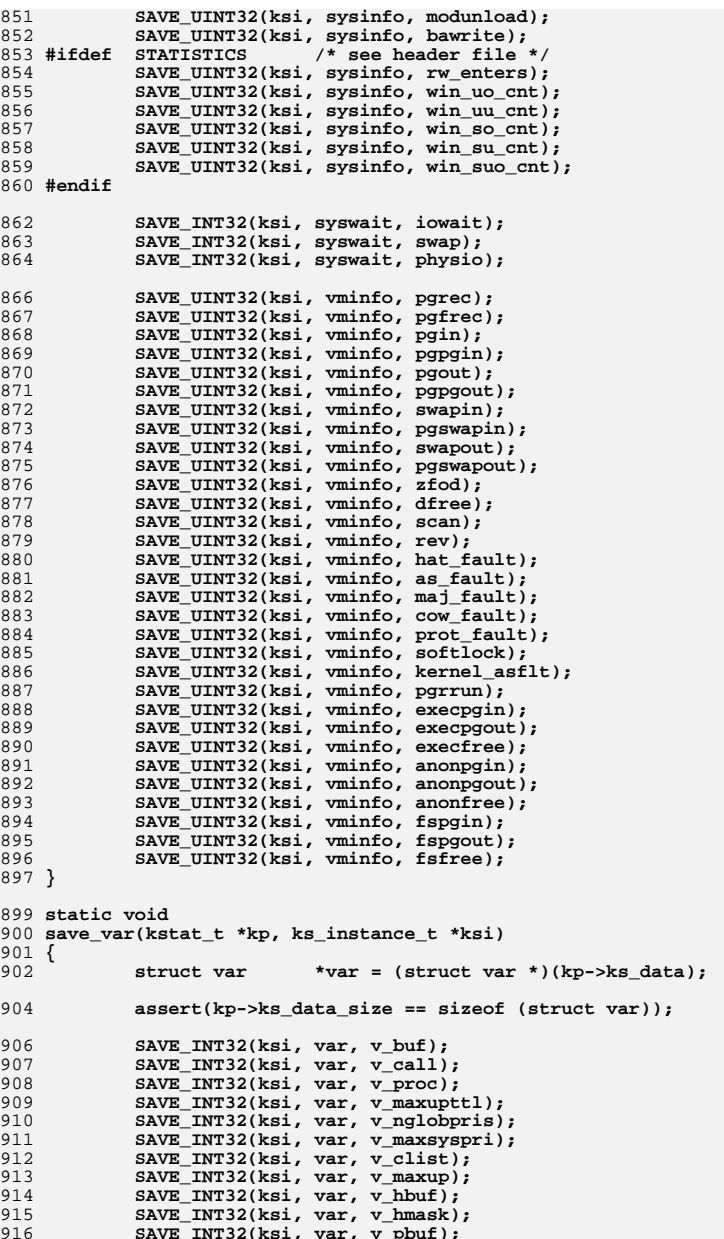

**SAVE\_INT32(ksi, var, v\_hmask); SAVE\_INT32(ksi, var, v\_pbuf);**

**new/usr/src/cmd/stat/kstat/kstat.c**

**15** 917 **SAVE\_INT32(ksi, var, v\_sptmap);** 918SAVE\_INT32(ksi, var, v\_maxpmem); 919 **SAVE\_INT32(ksi, var, v\_autoup);** 920 **SAVE\_INT32(ksi, var, v\_bufhwm);** 921 **}** 923 **static void** 924 **save\_ncstats(kstat\_t \*kp, ks\_instance\_t \*ksi)** 925 **{** 926 **struct ncstats \*ncstats = (struct ncstats \*)(kp->ks\_data);** 928 **assert(kp->ks\_data\_size == sizeof (struct ncstats));** 930 **SAVE\_INT32(ksi, ncstats, hits);** 931 **SAVE\_INT32(ksi, ncstats, misses);** 932 **SAVE\_INT32(ksi, ncstats, enters);** 933 **SAVE\_INT32(ksi, ncstats, dbl\_enters);** 934 **SAVE\_INT32(ksi, ncstats, long\_enter);** 935 **SAVE\_INT32(ksi, ncstats, long\_look);** 936 **SAVE\_INT32(ksi, ncstats, move\_to\_front);** 937 **SAVE\_INT32(ksi, ncstats, purges);** 938 **}** 940 static void **static void** 941 **save\_sysinfo(kstat\_t \*kp, ks\_instance\_t \*ksi)** 942 **{** 943 **sysinfo\_t \*sysinfo = (sysinfo\_t \*)(kp->ks\_data);** 945 **assert(kp->ks\_data\_size == sizeof (sysinfo\_t));** 947 **SAVE\_UINT32(ksi, sysinfo, updates);** 948 **SAVE\_UINT32(ksi, sysinfo, runque);** 949 **SAVE\_UINT32(ksi, sysinfo, runocc);** 950 **SAVE\_UINT32(ksi, sysinfo, swpque);** 951 **SAVE\_UINT32(ksi, sysinfo, swpocc);** 952 **SAVE\_UINT32(ksi, sysinfo, waiting);** 953 **}** 955 **static void** 956 **save\_vminfo(kstat\_t \*kp, ks\_instance\_t \*ksi)** 957 **{** 958 **vminfo\_t \*vminfo = (vminfo\_t \*)(kp->ks\_data);** 960 **assert(kp->ks\_data\_size == sizeof (vminfo\_t));** 962 **SAVE\_UINT64(ksi, vminfo, freemem);** 963SAVE\_UINT64(ksi, vminfo, swap\_resv); 964 **SAVE\_UINT64(ksi, vminfo, swap\_alloc);** 965 **SAVE\_UINT64(ksi, vminfo, swap\_avail);** 966 **SAVE\_UINT64(ksi, vminfo, swap\_free);** 967 **SAVE\_UINT64(ksi, vminfo, updates);** 968 **}** 970 **static void** 971 **save\_nfs(kstat\_t \*kp, ks\_instance\_t \*ksi)** 972 **{** 973 **struct mntinfo\_kstat \*mntinfo = (struct mntinfo\_kstat \*)(kp->ks\_data);** 975 **assert(kp->ks\_data\_size == sizeof (struct mntinfo\_kstat));** 977 **SAVE\_STRING(ksi, mntinfo, mik\_proto); SAVE\_UINT32(ksi, mntinfo, mik\_vers);** 978979 **SAVE\_UINT32(ksi, mntinfo, mik\_flags);** 980 **SAVE\_UINT32(ksi, mntinfo, mik\_secmod);** 981 **SAVE\_UINT32(ksi, mntinfo, mik\_curread); SAVE\_UINT32(ksi, mntinfo, mik\_curwrite);**

**new/usr/src/cmd/stat/kstat/kstat.c**

982

**new/usr/src/cmd/stat/kstat/kstat.c16** 983 **SAVE\_INT32(ksi, mntinfo, mik\_timeo);** 984 **SAVE\_INT32(ksi, mntinfo, mik\_retrans);** 985 **SAVE\_UINT32(ksi, mntinfo, mik\_acregmin);** 986 **SAVE\_UINT32(ksi, mntinfo, mik\_acregmax);** 987 **SAVE\_UINT32(ksi, mntinfo, mik\_acdirmin);** 988 **SAVE\_UINT32(ksi, mntinfo, mik\_acdirmax);** 989 **SAVE\_UINT32\_X(ksi, "lookup\_srtt", mntinfo->mik\_timers[0].srtt);** 990 **SAVE\_UINT32\_X(ksi, "lookup\_deviate", mntinfo->mik\_timers[0].deviate);** 991 **SAVE\_UINT32\_X(ksi, "lookup\_rtxcur", mntinfo->mik\_timers[0].rtxcur);** 992SAVE\_UINT32\_X(ksi, "read\_srtt", mntinfo->mik\_timers[1].srtt); 993 **SAVE\_UINT32\_X(ksi, "read\_deviate", mntinfo->mik\_timers[1].deviate);** 994 **SAVE\_UINT32\_X(ksi, "read\_rtxcur", mntinfo->mik\_timers[1].rtxcur);** 995SAVE UINT32 X(ksi, "write srtt", mntinfo->mik timers[2].srtt); 996 **SAVE\_UINT32\_X(ksi, "write\_deviate", mntinfo->mik\_timers[2].deviate);** 997 **SAVE\_UINT32\_X(ksi, "write\_rtxcur", mntinfo->mik\_timers[2].rtxcur);** 998SAVE\_UINT32(ksi, mntinfo, mik noresponse); 999 **SAVE\_UINT32(ksi, mntinfo, mik\_failover);** 1000 **SAVE\_UINT32(ksi, mntinfo, mik\_remap);** 1001 **SAVE\_STRING(ksi, mntinfo, mik\_curserver);** 1002 **}** 1004 **#ifdef \_\_sparc** 1005 **static void** 1006 **save\_sfmmu\_global\_stat(kstat\_t \*kp, ks\_instance\_t \*ksi)** 1007 **{** 10081008 **struct sfmmu\_global\_stat \*sfmmug =**<br>1009 **(struct sfmmu global stat \*)(kr** (struct sfmmu global stat \*)(kp->ks data); 1011 **assert(kp->ks\_data\_size == sizeof (struct sfmmu\_global\_stat));** 1013 **SAVE\_INT32(ksi, sfmmug, sf\_tsb\_exceptions);** 1014 **SAVE\_INT32(ksi, sfmmug, sf\_tsb\_raise\_exception);** 1015 **SAVE\_INT32(ksi, sfmmug, sf\_pagefaults);** 1016 **SAVE\_INT32(ksi, sfmmug, sf\_uhash\_searches);** 1017 **SAVE\_INT32(ksi, sfmmug, sf\_uhash\_links);** 1018SAVE\_INT32(ksi, sfmmug, sf khash\_searches); 1019 **SAVE\_INT32(ksi, sfmmug, sf\_khash\_links);** 1020SAVE\_INT32(ksi, sfmmug, sf\_swapout); 1021 **SAVE\_INT32(ksi, sfmmug, sf\_tsb\_alloc);** 1022 **SAVE\_INT32(ksi, sfmmug, sf\_tsb\_allocfail);** 1023 **SAVE\_INT32(ksi, sfmmug, sf\_tsb\_sectsb\_create);** 1024 **SAVE\_INT32(ksi, sfmmug, sf\_scd\_1sttsb\_alloc);** 1025 **SAVE\_INT32(ksi, sfmmug, sf\_scd\_2ndtsb\_alloc);** 1026 **SAVE\_INT32(ksi, sfmmug, sf\_scd\_1sttsb\_allocfail);** 1027 **SAVE\_INT32(ksi, sfmmug, sf\_scd\_2ndtsb\_allocfail);** 1028 **SAVE\_INT32(ksi, sfmmug, sf\_tteload8k);** 1029 **SAVE\_INT32(ksi, sfmmug, sf\_tteload64k);** 1030 **SAVE\_INT32(ksi, sfmmug, sf\_tteload512k);** 1031 **SAVE\_INT32(ksi, sfmmug, sf\_tteload4m);** 1032 **SAVE\_INT32(ksi, sfmmug, sf\_tteload32m);** 1033 **SAVE\_INT32(ksi, sfmmug, sf\_tteload256m);** 1034 **SAVE\_INT32(ksi, sfmmug, sf\_tsb\_load8k);** 1035 **SAVE\_INT32(ksi, sfmmug, sf\_tsb\_load4m);** 1036 **SAVE\_INT32(ksi, sfmmug, sf\_hblk\_hit);** 1037SAVE\_INT32(ksi, sfmmug, sf\_hblk8\_ncreate); 1038 **SAVE\_INT32(ksi, sfmmug, sf\_hblk8\_nalloc);** 1039 **SAVE\_INT32(ksi, sfmmug, sf\_hblk1\_ncreate);** 1040SAVE\_INT32(ksi, sfmmug, sf\_hblk1\_nalloc); 1041 **SAVE\_INT32(ksi, sfmmug, sf\_hblk\_slab\_cnt);** 1042 **SAVE\_INT32(ksi, sfmmug, sf\_hblk\_reserve\_cnt);** 1043SAVE\_INT32(ksi, sfmmug, sf\_hblk\_recurse\_cnt); 1044 **SAVE\_INT32(ksi, sfmmug, sf\_hblk\_reserve\_hit);** 1045 **SAVE\_INT32(ksi, sfmmug, sf\_get\_free\_success);** 1046 **SAVE\_INT32(ksi, sfmmug, sf\_get\_free\_throttle);** 1047 **SAVE\_INT32(ksi, sfmmug, sf\_get\_free\_fail);** 1048SAVE\_INT32(ksi, sfmmug, sf\_put\_free\_success);

**new/usr/src/cmd/stat/kstat/kstat.c**

 **<sup>17</sup>** 1049 **SAVE\_INT32(ksi, sfmmug, sf\_put\_free\_fail);** 1050SAVE\_INT32(ksi, sfmmug, sf\_pgcolor\_conflict); 1051 **SAVE\_INT32(ksi, sfmmug, sf\_uncache\_conflict);** 1052 **SAVE\_INT32(ksi, sfmmug, sf\_unload\_conflict);** 1053SAVE\_INT32(ksi, sfmmug, sf\_ism\_uncache); 1054 **SAVE\_INT32(ksi, sfmmug, sf\_ism\_recache);** 1055 **SAVE\_INT32(ksi, sfmmug, sf\_recache);** 1056 **SAVE\_INT32(ksi, sfmmug, sf\_steal\_count);** 1057 **SAVE\_INT32(ksi, sfmmug, sf\_pagesync);** 1058 **SAVE\_INT32(ksi, sfmmug, sf\_clrwrt);** 1059 **SAVE\_INT32(ksi, sfmmug, sf\_pagesync\_invalid);** 1060 **SAVE\_INT32(ksi, sfmmug, sf\_kernel\_xcalls);** 1061SAVE\_INT32(ksi, sfmmug, sf\_user\_xcalls); 1062 **SAVE\_INT32(ksi, sfmmug, sf\_tsb\_grow);** 1063 **SAVE\_INT32(ksi, sfmmug, sf\_tsb\_shrink);** 1064SAVE\_INT32(ksi, sfmmug, sf\_tsb\_resize\_failures); 1065 **SAVE\_INT32(ksi, sfmmug, sf\_tsb\_reloc);** 1066 **SAVE\_INT32(ksi, sfmmug, sf\_user\_vtop);** 1067SAVE<sup>INT32(ksi, sfmmug, sf ctx inv);</sup> 1068 **SAVE\_INT32(ksi, sfmmug, sf\_tlb\_reprog\_pgsz);** 1069 **SAVE\_INT32(ksi, sfmmug, sf\_region\_remap\_demap);** 1070 **SAVE\_INT32(ksi, sfmmug, sf\_create\_scd);** 1071 **SAVE\_INT32(ksi, sfmmug, sf\_join\_scd);** 1072 **SAVE\_INT32(ksi, sfmmug, sf\_leave\_scd);** 1073 **SAVE\_INT32(ksi, sfmmug, sf\_destroy\_scd);** 1074 **}** 1075 **#endif** 1077 **#ifdef \_\_sparc** 1078 **static void** 1079 **save\_sfmmu\_tsbsize\_stat(kstat\_t \*kp, ks\_instance\_t \*ksi)** 1080 **{** 1081 **struct sfmmu\_tsbsize\_stat \*sfmmut;** 1083 **assert(kp->ks\_data\_size == sizeof (struct sfmmu\_tsbsize\_stat));** 1084 **sfmmut = (struct sfmmu\_tsbsize\_stat \*)(kp->ks\_data);** 1086SAVE INT32(ksi, sfmmut, sf tsbsz 8k); 1087 **SAVE\_INT32(ksi, sfmmut, sf\_tsbsz\_16k);** 1088 **SAVE\_INT32(ksi, sfmmut, sf\_tsbsz\_32k);** 1089SAVE\_INT32(ksi, sfmmut, sf\_tsbsz\_64k); 1090 **SAVE\_INT32(ksi, sfmmut, sf\_tsbsz\_128k);** 1091 **SAVE\_INT32(ksi, sfmmut, sf\_tsbsz\_256k);** 1092 **SAVE\_INT32(ksi, sfmmut, sf\_tsbsz\_512k);** 1093 **SAVE\_INT32(ksi, sfmmut, sf\_tsbsz\_1m);** 1094 **SAVE\_INT32(ksi, sfmmut, sf\_tsbsz\_2m);** 1095SAVE\_INT32(ksi, sfmmut, sf\_tsbsz\_4m); 1096 **}** 1097 **#endif** 1099 **#ifdef \_\_sparc** 1100 **static void** 1101 **save\_simmstat(kstat\_t \*kp, ks\_instance\_t \*ksi)** 1102 **{** 1103 **uchar\_t \*simmstat;** 1104char<br>  $*$ simm\_buf;<br>  $*$ list = NU 1105char \*list = NULL;<br>int i: 1106 **int i;** 1108 **assert(kp->ks\_data\_size == sizeof (uchar\_t) \* SIMM\_COUNT);** 1110**for (i = 0, simmstat = (uchar\_t \*)(kp->ks\_data); i < SIMM\_COUNT - 1;**<br>1111 **i++** simmstat++) { 1111 **i++, simmstat++) { if (list == NULL) {** 11121113 **(void) asprintf(&simm\_buf, "%d,", \*simmstat);** 1114**} else {**

 **<sup>18</sup>** 1115 **(void) asprintf(&simm\_buf, "%s%d,", list, \*simmstat);** 1116 **free(list);** 1117 **}** 1118<sup>list</sup> = simm\_buf; 1119 **}** 1121 **(void) asprintf(&simm\_buf, "%s%d", list, \*simmstat);** 1122SAVE STRING X(ksi, "status", simm buf); 1123 **free(list);** 1124 **free(simm\_buf);** 1125 **}** 1126 **#endif** 1128 **#ifdef \_\_sparc** 1129 **/\*** 1130 **\* Helper function for save\_temperature().**1131 **\*/** 1132 **static char \*** 1133 **short\_array\_to\_string(short \*shortp, int len)** 1134 **{** 1135char \*list = NULL;<br>char \*list buf; 1136 **char \*list\_buf;** 1138for  $(j \text{ len} > 1; \text{ len}--, \text{short}$ <sup>++</sup>) { 1139 **if (list == NULL) {** 1140 **(void) asprintf(&list\_buf, "%d,", \*shortp);** 1141 **} else {** 1142 **(void) asprintf(&list\_buf, "%s%d,", list, \*shortp);** 1143 **free(list);** 1144 **}** 1145<sup>list</sup> = list\_buf; 1146 **}** 1148 **(void) asprintf(&list\_buf, "%s%s", list, \*shortp);** 1149 **free(list);** 1150 **return (list\_buf);** 1151 **}** 1153 **static void** 1154 **save\_temperature(kstat\_t \*kp, ks\_instance\_t \*ksi)** 1155 **{** 1156 **struct temp\_stats \*temps = (struct temp\_stats \*)(kp->ks\_data);** 1157char  $*$ buf;<br> $int n = 1$ 1158 $n = 1$ ; 1160 **assert(kp->ks\_data\_size == sizeof (struct temp\_stats));** 1162 **SAVE\_UINT32(ksi, temps, index);** 1164buf = short array to string(temps->l1, L1 SZ); 1165 **SAVE\_STRING\_X(ksi, "l1", buf);** 1166 **free(buf);** 1168 **buf = short\_array\_to\_string(temps->l2, L2\_SZ);** 1169SAVE STRING X(ksi, "12", buf); 1170 **free(buf);** 1172 **buf = short\_array\_to\_string(temps->l3, L3\_SZ);** 1173SAVE STRING X(ksi, "l3", buf); 1174 **free(buf);** 1176 **buf = short\_array\_to\_string(temps->l4, L4\_SZ);** 1177 **SAVE\_STRING\_X(ksi, "l4", buf);** 1178 **free(buf);** 1180buf = short array to string(temps->l5, L5 SZ);

**d** and **19** SAVE STRING X(ksi, "15", buf); **free(buf); SAVE\_INT32(ksi, temps, max); SAVE\_INT32(ksi, temps, min); SAVE\_INT32(ksi, temps, state); SAVE\_INT32(ksi, temps, temp\_cnt); SAVE\_INT32(ksi, temps, shutdown\_cnt); SAVE\_INT32(ksi, temps, version); SAVE\_INT32(ksi, temps, trend); SAVE\_INT32(ksi, temps, override); } #endif #ifdef \_\_sparc static void save\_temp\_over(kstat\_t \*kp, ks\_instance\_t \*ksi) {**  $short$  **\*sh = (short \*)(kp->ks data): char \*value; assert(kp->ks\_data\_size == sizeof (short)); (void) asprintf(&value, "%hu", \*sh); SAVE\_STRING\_X(ksi, "override", value); free(value); } #endif #ifdef \_\_sparc static void save\_ps\_shadow(kstat\_t \*kp, ks\_instance\_t \*ksi) {**  $uchar t * uchar = (uchar t *)(kp->ks data);$  **assert(kp->ks\_data\_size == SYS\_PS\_COUNT);** SAVE CHAR X(ksi, "core ", \*uchar++); **SAVE\_CHAR\_X(ksi, "core\_1", \*uchar++); SAVE\_CHAR\_X(ksi, "core\_2", \*uchar++); SAVE\_CHAR\_X(ksi, "core\_3", \*uchar++); SAVE\_CHAR\_X(ksi, "core\_4", \*uchar++); SAVE\_CHAR\_X(ksi, "core\_5", \*uchar++); SAVE\_CHAR\_X(ksi, "core\_6", \*uchar++); SAVE\_CHAR\_X(ksi, "core\_7", \*uchar++); SAVE\_CHAR\_X(ksi, "pps\_0", \*uchar++); SAVE\_CHAR\_X(ksi, "clk\_33", \*uchar++); SAVE\_CHAR\_X(ksi, "clk\_50", \*uchar++); SAVE\_CHAR\_X(ksi, "v5\_p", \*uchar++); SAVE\_CHAR\_X(ksi, "v12\_p", \*uchar++); SAVE\_CHAR\_X(ksi, "v5\_aux", \*uchar++);** SAVE\_CHAR\_X(ksi, "v5\_p\_pch", \*uchar++); **SAVE\_CHAR\_X(ksi, "v12\_p\_pch", \*uchar++); SAVE\_CHAR\_X(ksi, "v3\_pch", \*uchar++); SAVE\_CHAR\_X(ksi, "v5\_pch", \*uchar++); SAVE\_CHAR\_X(ksi, "p\_fan", \*uchar++); } #endif #ifdef \_\_sparc static void save\_fault\_list(kstat\_t \*kp, ks\_instance\_t \*ksi) { struct ft\_list \*fault;** char<br>  $\begin{array}{ll}\n\text{name}[KSTAT\_STRLEN + 7]; \\
\text{int} & \text{i}\n\end{array}$ **int i;**

**new/usr/src/cmd/stat/kstat/kstat.c**

 **for (i = 1, fault = (struct ft\_list \*)(kp->ks\_data); i <= 999999 && i <= kp->ks\_data\_size / sizeof (struct ft\_list); i++, fault++) { (void) snprintf(name, sizeof (name), "unit\_%d", i); SAVE\_INT32\_X(ksi, name, fault->unit); (void) snprintf(name, sizeof (name), "type\_%d", i); SAVE\_INT32\_X(ksi, name, fault->type); (void) snprintf(name, sizeof (name), "fclass\_%d", i); SAVE\_INT32\_X(ksi, name, fault->fclass); (void) snprintf(name, sizeof (name), "create\_time\_%d", i); SAVE\_HRTIME\_X(ksi, name, fault->create\_time); (void) snprintf(name, sizeof (name), "msg\_%d", i);** SAVE\_STRING\_X(ksi, name, faultp->msg); **} } #endif static void save\_named(kstat\_t \*kp, ks\_instance\_t \*ksi) { kstat\_named\_t \*knp; int n;** for  $(n = kp->ks_ndata, kp = KSTAT_NAMED_PTR(kp); n > 0; n--, kp++)$  { **switch (knp->data\_type) { case KSTAT\_DATA\_CHAR: nvpair\_insert(ksi, knp->name, nvpair\_insert(ksi, knp->name,** 1975 (ks\_value\_t \*)&knp->value, KSTAT\_DATA\_CHAR);<br>hreak: **break; case KSTAT\_DATA\_INT32: nvpair\_insert(ksi, knp->name,**<br>1279 **(ks value + \*)&knn->value (ks\_value\_t \*)&knp->value, KSTAT\_DATA\_INT32); break; case KSTAT\_DATA\_UINT32: nvpair\_insert(ksi, knp->name,** (ks\_value\_t \*)&knp->value, KSTAT\_DATA\_UINT32);<br>hreak: **break; case KSTAT\_DATA\_INT64: nvpair\_insert(ksi, knp->name, (ks\_value\_t \*)&knp->value, KSTAT\_DATA\_INT64); break; case KSTAT\_DATA\_UINT64:** 1290 **nvpair\_insert(ksi, knp->name,**<br>1291 **(ks value t \*)&knp->value** (ks\_value\_t \*)&knp->value, KSTAT\_DATA\_UINT64);<br>hreak: **break; case KSTAT\_DATA\_STRING: SAVE\_STRING\_X(ksi, knp->name, KSTAT\_NAMED\_STR\_PTR(knp)); break; default: assert(B\_FALSE); /\* Invalid data type \*/ break; } } } static void save\_intr(kstat\_t \*kp, ks\_instance\_t \*ksi) { kstat\_intr\_t \*intr = KSTAT\_INTR\_PTR(kp);**<br>char \*intr names[] = {"hard", "soft", **char \*intr\_names[] = {"hard", "soft", "watchdog", "spurious", "multiple\_service"}; int n;** for  $(n = 0; n < KSTAT_NUM_INTRS; n++)$  $SAVE$  UINT32  $X(ksi, intr$  names[n],  $intr\text{-}sintrs[n])$ ;

 **} static void save\_io(kstat\_t \*kp, ks\_instance\_t \*ksi) { kstat\_io\_t \*ksio = KSTAT\_IO\_PTR(kp); SAVE\_UINT64(ksi, ksio, nread); SAVE\_UINT64(ksi, ksio, nwritten); SAVE\_UINT32(ksi, ksio, reads); SAVE\_UINT32(ksi, ksio, writes); SAVE\_HRTIME(ksi, ksio, wtime); SAVE\_HRTIME(ksi, ksio, wlentime); SAVE\_HRTIME(ksi, ksio, wlastupdate); SAVE\_HRTIME(ksi, ksio, rtime); SAVE\_HRTIME(ksi, ksio, rlentime); SAVE\_HRTIME(ksi, ksio, rlastupdate); SAVE\_UINT32(ksi, ksio, wcnt); SAVE\_UINT32(ksi, ksio, rcnt); } static void save\_timer(kstat\_t \*kp, ks\_instance\_t \*ksi) { kstat\_timer\_t \*ktimer = KSTAT\_TIMER\_PTR(kp); SAVE\_STRING(ksi, ktimer, name); SAVE\_UINT64(ksi, ktimer, num\_events); SAVE\_HRTIME(ksi, ktimer, elapsed\_time);** SAVE<sup>HRTIME</sup>(ksi, ktimer, min time); **SAVE\_HRTIME(ksi, ktimer, max\_time); SAVE\_HRTIME(ksi, ktimer, start\_time); SAVE\_HRTIME(ksi, ktimer, stop\_time); } #endif /\* ! codereview \*/**

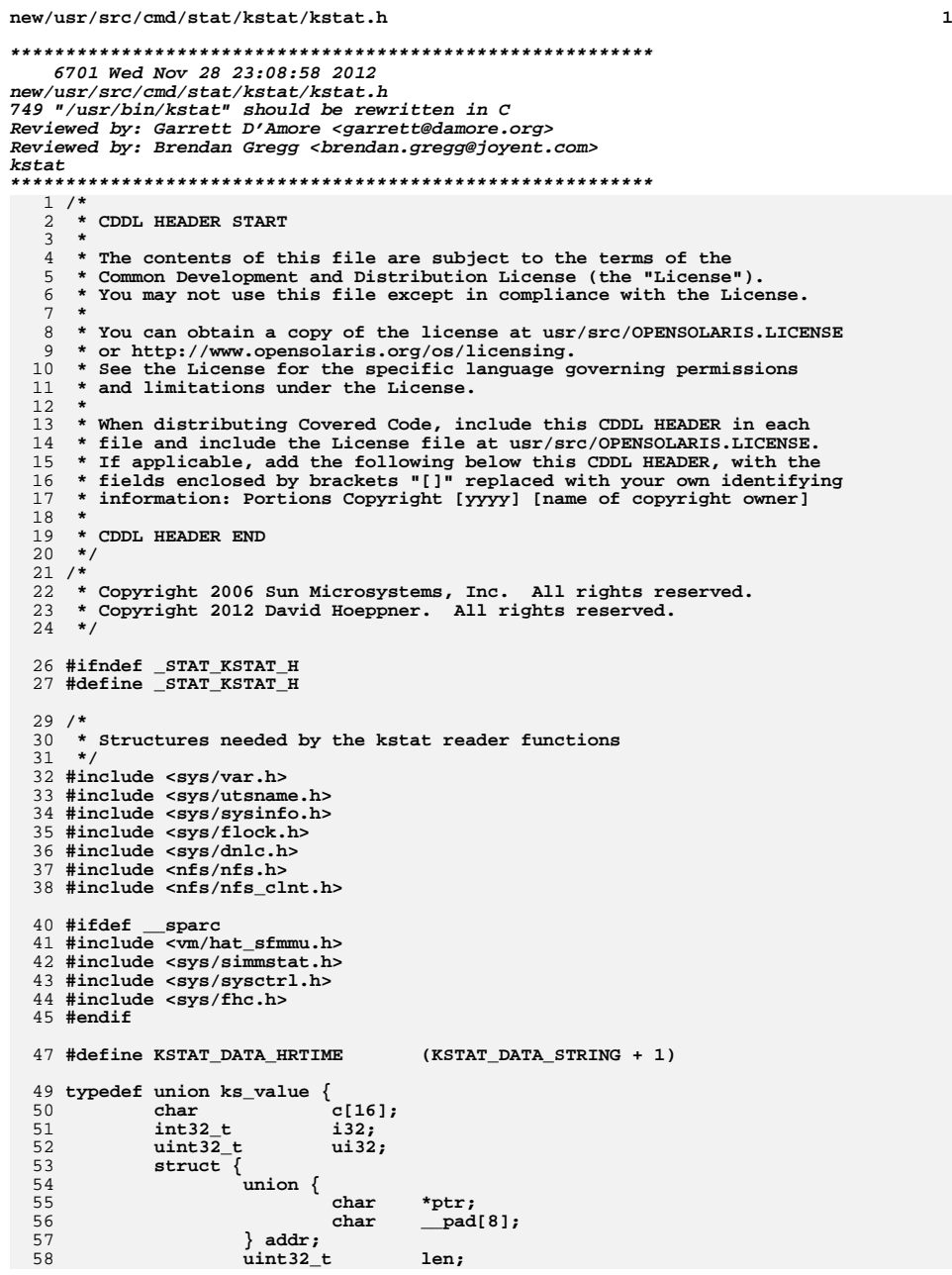

```
1 1 2 2
 59 } str;
  61 int64_t i64;
  62 uint64_t ui64;
63 } ks_value_t;
  65 #define SAVE_HRTIME(I, S, N) \
  66\frac{6}{7} } h b b h b h b c d c d c d c d c d c d c d c d c d c
 67ks\_value_t v;<br>v.ui64 = S->N;68 v.ui64 = S->N; \
 nvpair_insert(I, #N, &v, KSTAT_DATA_UINT64); \
  6970 }
  72 #define SAVE_INT32(I, S, N) \
  73{ c<br>
ks_value_t v; <br>
c \frac{1}{2} c \frac{1}{2} c \frac{1}{2} c \frac{1}{2} c \frac{1}{2} c \frac{1}{2} c \frac{1}{2} c \frac{1}{2} c \frac{1}{2} c \frac{1}{2} c \frac{1}{2} c \frac{1}{2} c \frac{1}{2} c \frac{1}{2}7475 v.i32 = S->N; \
 nvpair_insert(I, #N, &v, KSTAT_DATA_INT32); \
  7677 }
  79 #define SAVE_UINT32(I, S, N) \
  80\begin{matrix} 0 & \{ \\ 1 & \{ \\ 2 & \{ \\ 3 & \{ \\ 4\} \end{matrix}}81ks\_value_t v;<br>v.ui32 = S->N;82 v.ui32 = S->N; \
 nvpair_insert(I, #N, &v, KSTAT_DATA_UINT32); \
  8384 }
  86 #define SAVE_INT64(I, S, N) \
  87 {
    { \
 88ks\_value_t v;<br>v.is64 = S->N;89 v.i64 = S->N; \
 nvpair_insert(I, #N, &v, KSTAT_DATA_INT64); \
 9091 }
  93 #define SAVE_UINT64(I, S, N) \
 94\frac{4}{5} \left\{ \begin{array}{ccc} \frac{1}{5} & \frac{1}{5} & \frac95ks\_value_t v;<br>v.ui64 = S->N;96 v.ui64 = S->N; \
 nvpair_insert(I, #N, &v, KSTAT_DATA_UINT64); \
 9798 }
 100 /*
101 * We dont want const "strings" because we free102 * the instances later.103 */
104 #define SAVE_STRING(I, S, N) \
105 { \
106 ks_value_t v; \
 v.str.addr.ptr = safe_strdup(S->N); \
107108 v.str.len = strlen(S->N); \
 nvpair_insert(I, #N, &v, KSTAT_DATA_STRING); \
109110 }
 112 #define SAVE_HRTIME_X(I, N, V) \
113 {
   \frac{3}{4} c \frac{1}{2} c \frac{1}{2} c \frac{1}{2} c \frac{1}{2} c \frac{1}{2} c \frac{1}{2} c \frac{1}{2} c \frac{1}{2} c \frac{1}{2} c \frac{1}{2} c \frac{1}{2} c \frac{1}{2} c \frac{1}{2} c \frac{1}{2} c \frac{1}{2} 
114ks\_value_t v;<br>v.ui64 = V;115 v.ui64 = V; \
 nvpair_insert(I, N, &v, KSTAT_DATA_HRTIME); \
116117 }
 119 #define SAVE_INT32_X(I, N, V) \
120\begin{matrix} 0 & 0 \end{matrix}121ks\_value_t v;<br>v.is32 = V;122 v.i32 = V; \
 nvpair_insert(I, N, &v, KSTAT_DATA_INT32); \
123124 }
```
**new/usr/src/cmd/stat/kstat/kstat.h**

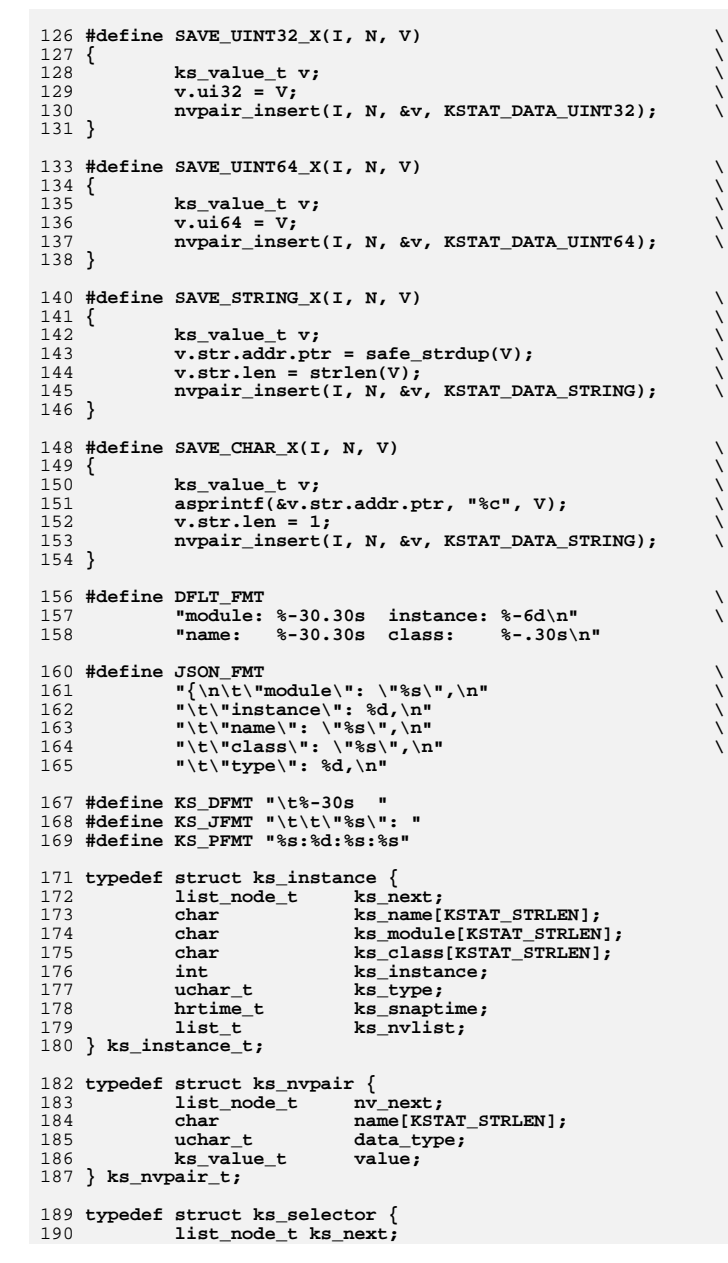

```
 4
191 char *ks_module;
192 char *ks_instance;
193char<br>
*ks_name;<br>
char<br>
*ks_statistic;
194 char *ks_statistic;
195 } ks_selector_t;
 197 static void usage(void);
198 static int
                     static int compare_instances(ks_instance_t *, ks_instance_t *);
199 static void
                     static void nvpair_insert(ks_instance_t *, char *, ks_value_t *, uchar_t);
 200 static ks_selector_t *new_selector(void);
201 static void
                    ks instances read(kstat ctl t *);
202 static void
                     static void ks_value_print(ks_nvpair_t *);
203 static void
                     static void ks_instance_print(ks_instance_t *, ks_nvpair_t *);
204 static void
                     static void ks_instances_print(void);
 206 /* Raw kstat readers */
207 static void
                    save_cpu_stat(kstat_t *, ks_instance_t *);
208 static void
                    save_var(kstat_t *, ks_instance_t *);
209 static void
                    save ncstats(kstat t *, ks instance t *);
210 static void
                    save_sysinfo(kstat_t *, ks_instance_t *);
211 static void
                    save_vminfo(kstat_t *, ks_instance_t *);
212 static void
                    save_nfs(kstat_t *, ks_instance_t *);
 213 #ifdef __sparc
214 static void
                    save sfmmu global stat(kstat t *, ks instance t *);
215 static void
                    save_sfmmu_tsbsize_stat(kstat_t *, ks_instance_t *);
216 static void
                    save_simmstat(kstat_t *, ks_instance_t *);
 217 /* Helper function for save_temperature() */
218 static char
                     static char *short_array_to_string(short *, int);
219 static void
                    save_temperature(kstat_t *, ks_instance_t *);
220 static void
                    save temp over(kstat t^*, ks instance t^*);
221 static void
                    save_ps_shadow(kstat_t *, ks_instance_t *);
222 static void
                    save_fault_list(kstat_t *, ks_instance_t *);
 223 #endif
 225 /* Named kstat readers */
226 static void
                    save_named(kstat_t *, ks_instance_t *);
227 static void
                    save_intr(kstat_t *, ks_instance_t *);
228 static void
                    save io(kstat t^*, ks instance t^*);
229 static void
                    save_timer(kstat_t *, ks_instance_t *);
 231 /* Typedef for raw kstat reader functions */
 232 typedef void (*kstat_raw_reader_t)(kstat_t *, ks_instance_t *);
 234 static struct {
235kstat_raw_reader_t fn;<br>char *name;
236 char *name;
237 } ks_raw_lookup[] = {
238 /* Function name kstat name */
 {save_cpu_stat, "cpu_stat:cpu_stat"},
239240 {save_var, "unix:var"},
241\{save_ncstats,<br>{save sysinfo,
242 {save_sysinfo, "unix:sysinfo"},
243 {save_vminfo, "unix:vminfo"},
244 {save_nfs, "nfs:mntinfo"},
245 #ifdef __sparc
246 {save_sfmmu_global_stat, "unix:sfmmu_global_stat"},
247 {save_sfmmu_tsbsize_stat, "unix:sfmmu_tsbsize_stat"},
248 {save_simmstat, "unix:simm-status"},
249 {save_temperature, "unix:temperature"},
250 {save_temp_over, "unix:temperature override"},
251 {save_ps_shadow, "unix:ps_shadow"},
252 {save_fault_list, "unix:fault_list"},
 253 #endif
254 {NULL, NULL},
 255 };
```
**h** 5

257 static kstat\_raw\_reader\_t **static kstat\_raw\_reader\_t lookup\_raw\_kstat\_fn(char \*, char \*);**

259 **#endif /\* \_STAT\_KSTAT\_H \*/** 260 **#endif /\* ! codereview \*/**

**new/usr/src/man/man1m/kstat.1m 1 \*\*\*\*\*\*\*\*\*\*\*\*\*\*\*\*\*\*\*\*\*\*\*\*\*\*\*\*\*\*\*\*\*\*\*\*\*\*\*\*\*\*\*\*\*\*\*\*\*\*\*\*\*\*\*\*\*\* 8971 Wed Nov 28 23:08:58 2012new/usr/src/man/man1m/kstat.1m 749 "/usr/bin/kstat" should be rewritten in C Reviewed by: Garrett D'Amore <garrett@damore.org> Reviewed by: Brendan Gregg <brendan.gregg@joyent.com>kstat \*\*\*\*\*\*\*\*\*\*\*\*\*\*\*\*\*\*\*\*\*\*\*\*\*\*\*\*\*\*\*\*\*\*\*\*\*\*\*\*\*\*\*\*\*\*\*\*\*\*\*\*\*\*\*\*\*\*** '\" te .\" Copyright (c) 2000, Sun Microsystems, Inc. All Rights Reserved 3 . $\sqrt{ }$  The contents of this file are subject to the terms of the Common Development 4 . $\sqrt{ }$  See the License for the specific language governing permissions and limitat See the License for the specific language governing permissions and limitat .\" the fields enclosed by brackets "[]" replaced with your own identifying info 6 **.TH KSTAT 1M "Nov 22, 2012"** 6 .TH KSTAT 1M "Mar 23, 2009" .SH NAME kstat \- display kernel statistics .SH SYNOPSIS .LP .nf 12 \fBkstat\fR [\fB-Cjlpq\fR] [\fB-T\fR u | d ] [\fB-c\fR \fIclass\fR] [\fB-m\fR \f \fBkstat\fR [\fB-lpq\fR] [\fB-T\fR u | d ] [\fB-c\fR \fIclass\fR] [\fB-m\fR \fIm [\fB-i\fR \fIinstance\fR] [\fB-n\fR \fIname\fR] [\fB-s\fR \fIstatistic\fR] [interval [count]] .fi .LP .nf **\fBkstat\fR [\fB-Cjlpq\fR] [\fB-T\fR u | d ] [\fB-c\fR \fIclass\fR]** 19 \fBkstat\fR [\fB-lpq\fR] [\fB-T\fR u | d ] [\fB-c\fR \fIclass\fR] 20 [\fImodule\fR:\fIinstance\fR:\fIname\fR:\fIstatistic\fR]...<br>21 [interval [count]] [interval [count]] .fi .SH DESCRIPTION .sp 26 T.P The \fBkstat\fR utility examines the available kernel statistics, or kstats, on the system and reports those statistics which match the criteria specified on the command line. Each matching statistic is printed with its module, instance, and name fields, as well as its actual value. .sp 32 T.P Kernel statistics may be published by various kernel subsystems, such as drivers or loadable modules; each kstat has a module field that denotes its publisher. Since each module might have countable entities (such as multiple 36 disks associated with the  $\frac{FR}{T}$ (7D) driver) for which it wishes to report statistics, the kstat also has an instance field to index the statistics for each entity; kstat instances are numbered starting from zero. Finally, the kstat is given a name unique within its module. .sp .LP Each kstat may be a special kstat type, an array of name-value pairs, or raw data. In the name-value case, each reported value is given a label, which we refer to as the statistic. Known raw and special kstats are given statistic labels for each of their values by \fBkstat\fR; thus, all published values can be referenced as \fImodule\fR:\fIinstance\fR:\fIname\fR:\fIstatistic\fR. .sp .LP When invoked without any module operands or options, kstat will match all defined statistics on the system. Example invocations are provided below. All times are displayed as fractional seconds since system boot. .SH OPTIONS .sp 54 T.P The tests specified by the following options are logically ANDed, and all

**new/usr/src/man/man1m/kstat.1m** 2 matching kstats will be selected. A regular expression containing shell metacharacters must be protected from the shell by enclosing it with the appropriate quotes. 59 .sp<br>60 LP .LP <sup>61</sup> The argument for the \fB-c\fR, \fB-i\fR, \fB-m\fR, \fB-n\fR, and \fB-s\fR **options may be specified as a shell glob pattern. .sp .ne 2 .na \fB\fB-C\fR\fR .ad .RS 16n Displays output in parseable format with a colon as separator. .RE** options may be specified as a shell glob pattern, or a Perl regular expression enclosed in '/' characters. .sp .ne 2 .na \fB\fB-c\fR \fIclass\fR\fR .ad .RS 16n Displays only kstats that match the specified class. \fIclass\fR is a kernel-defined string which classifies the "type" of the kstat. .RE .sp .ne 2 .na \fB\fB-i\fR \fIinstance\fR\fR ad .RS 16n Displays only kstats that match the specified instance. .RE .sp .ne 2 .na **\fB\fB-j\fR\fR .ad** 96 RS 16n **.RS 16n Displays output in JSON format. .RE** 100 .sp **.sp .ne 2** 102 .na **.na #endif /\* ! codereview \*/ \fB\fB-l\fR\fR .ad RS 16p .RS 16n Lists matching kstat names without displaying values. .RE** 110 .sp **.sp .ne 2** 112 .na **.na \fB\fB-m\fR \fImodule\fR\fR .ad .RS 16n Displays only kstats that match the specified module. .RE**

**.sp**

**new/usr/src/man/man1m/kstat.1m 3 .ne 2** 121 .na **.na \fB\fB-n\fR \fIname\fR\fR .ad .RS 16n Displays only kstats that match the specified name. .RE** 128 .sp **.sp .ne 2 .na \fB\fB-p\fR\fR .ad .RS 16n Displays output in parseable format. All example output in this document is given in this format. If this option is not specified, \fBkstat\fR produces output in a human-readable, table format. .RE** 139 .sp **.sp .ne 2** 141 .na **.na \fB\fB-q\fR\fR .ad .RS 16n Displays no output, but return appropriate exit status for matches against given criteria. .RE** 149 sp **.sp .ne 2** 151 .na **.na \fB\fB-s\fR \fIstatistic\fR\fR .ad .RS 16n Displays only kstats that match the specified statistic. .RE .sp .ne 2 .na .na \fB\fB-T\fR d | u\fR .ad RS 16p .RS 16n Displays a time stamp before each statistics block, either in \fBdate\fR(1) format (\fBd\fR) or as an alphanumeric representation of the value returned by \fBtime\fR(2) (\fBu\fR). .RE .SH OPERANDS .sp .LP The following operands are supported: .sp .ne 2** 175 .na **.na \fB\fImodule\fR:\fIinstance\fR:\fIname\fR:\fIstatistic\fR\fR .ad .sp .6** 179 RS 4n **.RS 4n Alternate method of specifying module, instance, name, and statistic as described above. Each of the module, instance, name, or statistic specifiers may be a shell glob pattern. It is possible to use both specifier types within a single operand.** may be a shell glob pattern or a Perl regular expression enclosed by '/' characters. It is possible to use both specifier types within a single operand. **new/usr/src/man/man1m/kstat.1m <sup>4</sup>** Leaving a specifier empty is equivalent to using the '\*' glob pattern for that specifier. .RE .sp .ne 2 .na \fB\fIinterval\fR\fR .ad .sp .6 .RS 4n The number of seconds between reports. .RE .sp .ne 2 .na 201 \fB\fIcount\fR\fR<br>202 ad .ad <sup>203</sup> .sp .6 .RS 4n The number of reports to be printed. .RE .SH EXAMPLES .sp .LP In the following examples, all the command lines in a block produce the same output, as shown immediately below. The exact statistics and values will of course vary from machine to machine. .LP \fBExample 1 \fRUsing the \fBkstat\fR Command .sp .in +2 nf example\$ \fBkstat -p -m unix -i 0 -n system\_misc -s 'avenrun\*'\fR example\$ \fBkstat -p -s 'avenrun\*'\fR example\$ \fBkstat -p 'unix:0:system\_misc:avenrun\*'\fR 222 example\$ \fBkstat -p ':::avenrun\*'\fR<br>223 **example\$ \fBkstat -p ':::avenrun\*min\$'\fR**<br>127 *example\$ \fBkstat -p ':::/^avenrun\_\ed+min\$/'\fR*  unix:0:system\_misc:avenrun\_15min 3 unix:0:system\_misc:avenrun\_1min 4 unix:0:system\_misc:avenrun\_5min 2 .fi .in -2 .sp .LP \fBExample 2 \fRUsing the \fBkstat\fR Command .sp .in +2 .nf example\$ \fBkstat -p -m cpu\_stat -s 'intr\*'\fR **example\$ \fBkstat -p 'cpu\_stat:::intr\*'\fR** example\$ \fBkstat -p cpu\_stat:::/^intr/\fR 240 cpu\_stat:0:cpu\_stat0:intr 29682330<br>241 cpu\_stat:0:cpu\_stat0:intrblk 87 cpu\_stat:0:cpu\_stat0:intrblk 87 242 cpu\_stat:0:cpu\_stat0:intrthread 15054222<br>243 cpu\_stat:1:cpu\_stat1:intr 426073 243  $\text{cpu\_stat}:1:\text{cpu\_stat}:1:\text{intr}}$  426<br>244 cm stat:1:cpu\_stat1:intrblk 51 cpu\_stat:1:cpu\_stat1:intrblk 51 245 cpu\_stat:1:cpu\_stat1:intrthread 289668<br>246 cpu\_stat:2:cpu\_stat2:intr 134160 246 cpu\_stat:2:cpu\_stat2:intr 13<br>247 cpu\_stat:2:cpu\_stat2:intrblk 0 cpu\_stat:2:cpu\_stat2:intrblk 0

## **new/usr/src/man/man1m/kstat.1m**

 **<sup>5</sup>** cpu\_stat:2:cpu\_stat2:intrthread 131 249 cpu\_stat:3:cpu\_stat3:intr 196<br>250 cpu\_stat:3:cpu\_stat3:intrblk 30 cpu\_stat:3:cpu\_stat3:intrblk 30 cpu\_stat:3:cpu\_stat3:intrthread 59626 .fi .in -2 .sp .LP \fBExample 3 \fRUsing the \fBkstat\fR Command .sp .in +2 .nf <sup>261</sup> example\$ \fBkstat -p :::state ':::avenrun\*'\fR example\$ \fBkstat -p :::state :::/^avenrun/\fR cpu\_info:0:cpu\_info0:state on-line cpu\_info:1:cpu\_info1:state on-line cpu\_info:2:cpu\_info2:state on-line cpu\_info: $3:$ cpu\_info $3:$ state unix:0:system\_misc:avenrun\_15min 4 unix:0:system\_misc:avenrun\_1min 10 unix:0:system\_misc:avenrun\_5min 3 .fi <sup>271</sup> .in -2 .sp .LP \fBExample 4 \fRUsing the \fBkstat\fR Command .sp .in +2 .nf example\$ \fBkstat -p 'unix:0:system\_misc:avenrun\*' 1 3\fR unix:0:system\_misc:avenrun\_15min 15 unix:0:system\_misc:avenrun\_1min 11 unix:0:system\_misc:avenrun\_5min 21 unix:0:system\_misc:avenrun\_15min 15 unix:0:system\_misc:avenrun\_1min 11 unix:0:system\_misc:avenrun\_5min 21 unix:0:system\_misc:avenrun\_15min 15 unix:0:system\_misc:avenrun\_1min 11 unix:0:system\_misc:avenrun\_5min 21 .fi .in -2 .sp .LP \fBExample 5 \fRUsing the \fBkstat\fR Command .sp .in +2 .nf example\$ \fBkstat -p -T d 'unix:0:system\_misc:avenrun\*' 5 2\fR Thu Jul 22 19:39:50 1999 unix:0:system\_misc:avenrun\_15min 12 unix:0:system\_misc:avenrun\_1min 0 unix:0:system\_misc:avenrun\_5min 11 Thu Jul 22 19:39:55 1999 unix:0:system\_misc:avenrun\_15min 12 unix:0:system\_misc:avenrun\_1min 0 unix:0:system\_misc:avenrun\_5min 11 .fi .in -2 .sp

**new/usr/src/man/man1m/kstat.1m**

 .LP \fBExample 6 \fRUsing the \fBkstat\fR Command .sp  $317 \quad \text{in} +2$  .nf example\$ \fBkstat -p -T u 'unix:0:system\_misc:avenrun\*'\fR <sup>932668656</sup> unix:0:system\_misc:avenrun\_15min 14 unix:0:system\_misc:avenrun\_1min 5 unix:0:system\_misc:avenrun\_5min 18 .fi <sup>325</sup> .in -2 .sp .SH EXIT STATUS .sp .LP The following exit values are returned: .sp .ne 2 .na \fB\fB0\fR\fR .ad .RS 5n One or more statistics were matched. .RE .sp .ne 2 .na \fB\fB1\fR\fR .ad .RS 5n No statistics were matched. .RE .sp .ne 2 .na \fB\fB2\fR\fR .ad .RS 5n Invalid command line options were specified. .RE .sp .ne 2 .na \fB\fB3\fR\fR .ad .RS 5n A fatal error occurred. .RE .SH FILES .sp 370 .ne 2<br>371 .na .na <sup>372</sup> \fB\fB/dev/kstat\fR\fR .ad .RS 14n kernel statistics driver .RE .SH SEE ALSO

**<sup>6</sup>**

## **new/usr/src/man/man1m/kstat.1m***m* 2

.sp <sup>380</sup> .LP

- 
- 
- \fBdate\fR(1), \fBsh\fR(1), \fBtime\fR(2), \fBgmatch\fR(3GEN), <sup>382</sup> \fBkstat\fR(3KSTAT), \fBattributes\fR(5), \fBkstat\fR(7D), \fBsd\fR(7D),
- \fBkstat\fR(9S)
- .SH NOTES
- .sp
- .LP
- 
- 387 **If the pattern argument contains glob metacharacters which are also** If the pattern argument contains glob or Perl RE metacharacters which are also shell metacharacters, it will be necessary to enclose the pattern with
- 
- appropriate shell quotes.